# **MOOVIC** Horario y mapa de la línea RUTA SN JOSÉ M. de autobús

Ramal San José Morelos - Libres (Ida) RUTA SN JOSÉ M. Ramal San José Morelos - Libres

La línea RUTA SN JOSÉ M. de autobús (Ramal San José Morelos - Libres (Ida)) tiene 2 rutas. Sus horas de operación los días laborables regulares son:

(1) a Ramal San José Morelos - Libres (Ida): 06:00 - 22:00(2) a Ramal San José Morelos - Libres (Regreso): 06:00 - 22:00

Usa la aplicación Moovit para encontrar la parada de la línea RUTA SN JOSÉ M. de autobús más cercana y descubre cuándo llega la próxima línea RUTA SN JOSÉ M. de autobús

# **Sentido: Ramal San José Morelos - Libres (Ida)**

25 paradas [VER HORARIO DE LA LÍNEA](https://moovitapp.com/puebla-3722/lines/RUTA_SN_JOS%C3%89_M/33671296/4905987/es-419?ref=2&poiType=line&customerId=4908&af_sub8=%2Findex%2Fes-419%2Fline-pdf-Puebla-3722-857662-33671296&utm_source=line_pdf&utm_medium=organic&utm_term=Ramal%20San%20Jos%C3%A9%20Morelos%20-%20Libres%20(Ida))

#### 2 Norte, 13

Sin Nombre, S/N

Sin Nombre, S/N

Carr. Acajete-Teziutlán, S/N

Carr. Acajete-Teziutlán, S/N

Sin Nombre

Carr. Acajete-Teziutlán, S/N

Álvaro Obregón Norte, 7

Álvaro Obregón Norte, 7

Álvaro Obregón Norte, 7

5 De Mayo Poniente, 9

Calle 6 Norte, 10

Calle 6 Norte, S/N

Calle 6 Norte, S/N

Sin Nombre

Acajete-Teziutlán, 156

Avenida Ávila Camacho, 1489

Avenida Ávila Camacho, 1580

Avenida Ávila Camacho, 1407

Avenida Ávila Camacho, 1205

**Horario de la línea RUTA SN JOSÉ M. de autobús** Ramal San José Morelos - Libres (Ida) Horario de ruta:

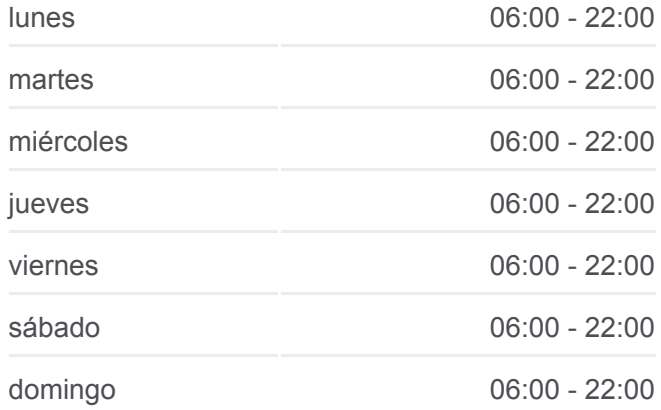

### **Información de la línea RUTA SN JOSÉ M. de autobús Dirección:** Ramal San José Morelos - Libres (Ida) **Paradas:** 25

**Duración del viaje:** 21 min **Resumen de la línea:**

Calle 6 Poniente, 615

Calle 5 Norte, 211

Juárez, 394

Juárez, 591

Avenida 16 De Septiembre, 1020

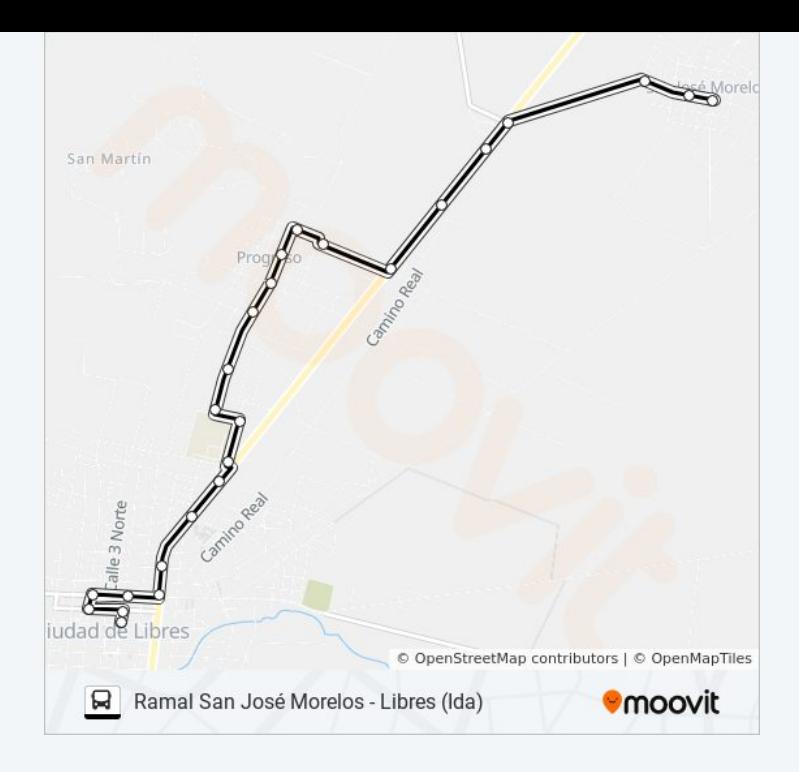

## **Sentido: Ramal San José Morelos - Libres (Regreso)** 23 paradas [VER HORARIO DE LA LÍNEA](https://moovitapp.com/puebla-3722/lines/RUTA_SN_JOS%C3%89_M/33671296/4906011/es-419?ref=2&poiType=line&customerId=4908&af_sub8=%2Findex%2Fes-419%2Fline-pdf-Puebla-3722-857662-33671296&utm_source=line_pdf&utm_medium=organic&utm_term=Ramal%20San%20Jos%C3%A9%20Morelos%20-%20Libres%20(Ida))

Calle 5 De Mayo, 529

Calle 5 De Mayo, 775

Avenida Ávila Camacho, 1098

Avenida Ávila Camacho, 1290

Avenida Ávila Camacho, 1797

Avenida Ávila Camacho, 1580

Avenida Ávila Camacho, 1650

Al Progreso, S/N

Sin Nombre

Calle 6 Norte, S/N

Calle 6 Norte, 10

Calle 6 Norte, 10

5 De Mayo Poniente, 9

Álvaro Obregón Norte, 7

Álvaro Obregón Norte, 7

Sin Nombre, S/N

Carr. Teziutlán - Acajete, S/N

Carr. Acajete-Teziutlán, S/N

**Horario de la línea RUTA SN JOSÉ M. de autobús** Ramal San José Morelos - Libres (Regreso) Horario de ruta:

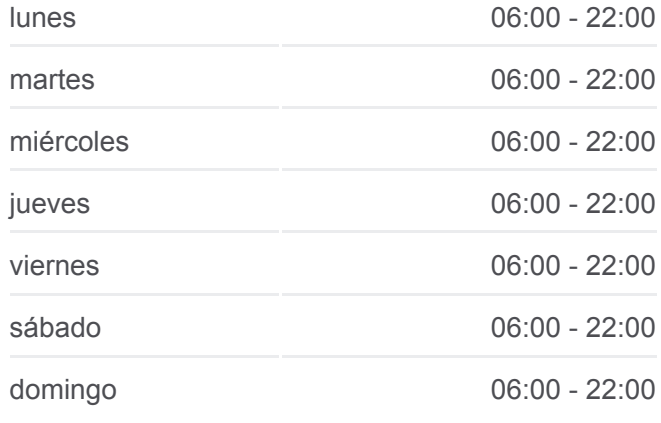

**Información de la línea RUTA SN JOSÉ M. de autobús Dirección:** Ramal San José Morelos - Libres (Regreso) **Paradas:** 23 **Duración del viaje:** 19 min **Resumen de la línea:**

Sin Nombre

Sin Nombre, S/N

Sin Nombre, S/N

2 Norte, 13

2 Norte, 13

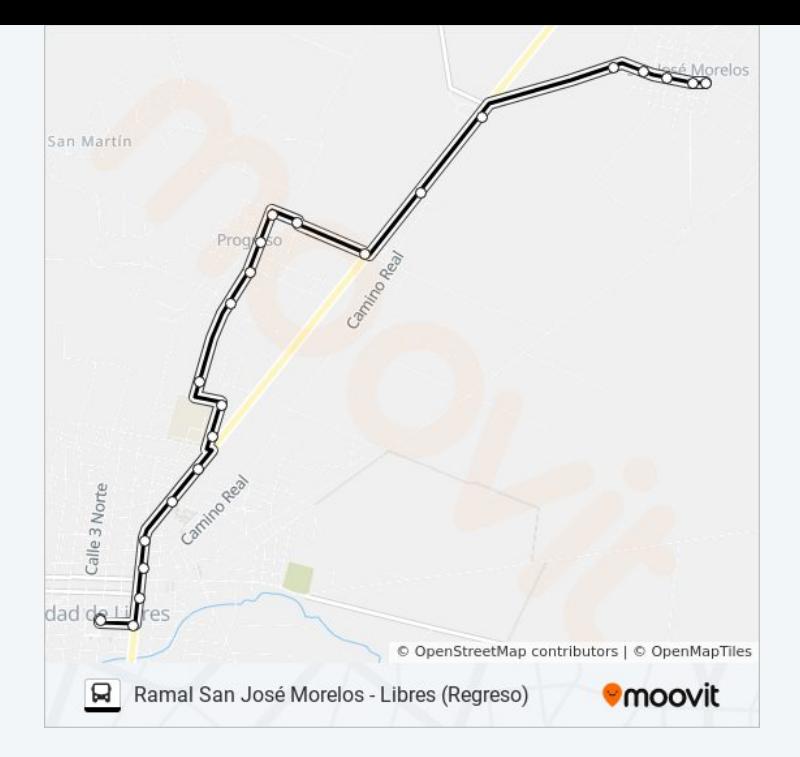

Los horarios y mapas de la línea RUTA SN JOSÉ M. de autobús están disponibles en un PDF en moovitapp.com. Utiliza [Moovit App](https://moovitapp.com/puebla-3722/lines/RUTA_SN_JOS%C3%89_M/33671296/4905987/es-419?ref=2&poiType=line&customerId=4908&af_sub8=%2Findex%2Fes-419%2Fline-pdf-Puebla-3722-857662-33671296&utm_source=line_pdf&utm_medium=organic&utm_term=Ramal%20San%20Jos%C3%A9%20Morelos%20-%20Libres%20(Ida)) para ver los horarios de los autobuses en vivo, el horario del tren o el horario del metro y las indicaciones paso a paso para todo el transporte público en Puebla.

[Acerca de Moovit](https://moovit.com/es/about-us-es/?utm_source=line_pdf&utm_medium=organic&utm_term=Ramal%20San%20Jos%C3%A9%20Morelos%20-%20Libres%20(Ida)) · [Soluciones MaaS](https://moovit.com/es/maas-solutions-es/?utm_source=line_pdf&utm_medium=organic&utm_term=Ramal%20San%20Jos%C3%A9%20Morelos%20-%20Libres%20(Ida)) · [Países incluídos](https://moovitapp.com/index/es-419/transporte_p%C3%BAblico-countries?utm_source=line_pdf&utm_medium=organic&utm_term=Ramal%20San%20Jos%C3%A9%20Morelos%20-%20Libres%20(Ida)) · [Comunidad de Mooviters](https://editor.moovitapp.com/web/community?campaign=line_pdf&utm_source=line_pdf&utm_medium=organic&utm_term=Ramal%20San%20Jos%C3%A9%20Morelos%20-%20Libres%20(Ida)&lang=es)

© 2024 Moovit - Todos los derechos reservados

**Mira los tiempos de llegada en tiempo real**

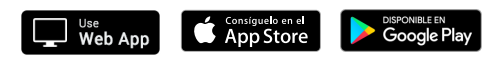